# Tool Efficiency on Regular Expression

## Yoshiyuki SAKAMOTO and Hiroyuki EDO

Perl sed grep Tcl Python Expect Ema acs are the value of  $\sim$ 

NFA POS SIX NFA

**NFA** 

 $\mathbb C$ 

 $\mathbb C$ :  $\mathbb C$ :  $\mathbb R$   $\mathbb R$   $\$ 

awx  $x \qquad \qquad$  DFA  $a_{\text{W2}}$ awx mawx Mortice Kern Systems aws awx NFA  $A \sim$ 

**1.2 NPA** POSIX NFA

awx **X** ついて アイディスト echo =  $XX = = ... = = = |$  awx "/X . X/  $X/$ print "  $=XX =$ の行が即座に出力されれ

A DFA **DEA** 

 ${\rm NFA}$  $A$ 

POSIX

POSIX  $\rm SIX$ 

 $\cdots$   $\cdots$   $\cdots$   $\cdots$   $\cdots$   $\cdots$   $\cdots$   $\cdots$   $\cdots$ 

 $\| \sqrt{2} - \| \sqrt{2} \|$ 

 $this \mid that \mid ...$ "he said \"hi there\" and left"

 $'' \sqrt{1 - \frac{1}{2}}$  $\mathcal{L}$  -  $\mathcal{L}$  」のどの部分が成功し  $\frac{1}{2}$  $\frac{1}{2}$   $\frac{1}{2}$ \\. "\\  $*$ 「通常要素+)」との「通常要素+)」との「通常要素+) " "\\\ \\. "\\ "  $\mathbb{Z}/\mathbb{Z}$  $\frac{1}{2}$   $\frac{1}{2}$ 

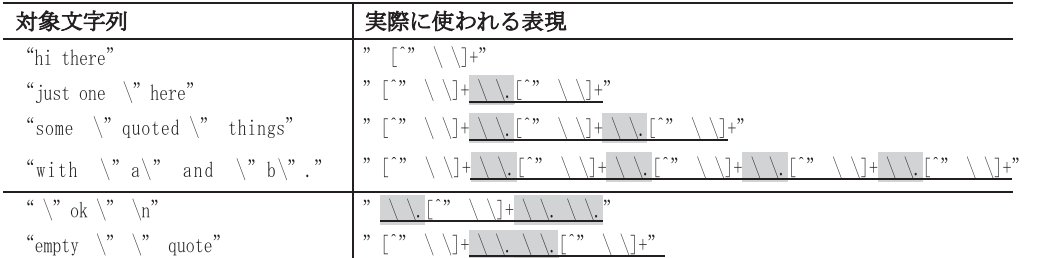

「開始 通常要素\* 特殊要素 通常要素\*)

#### --\\. "\\. \*) -

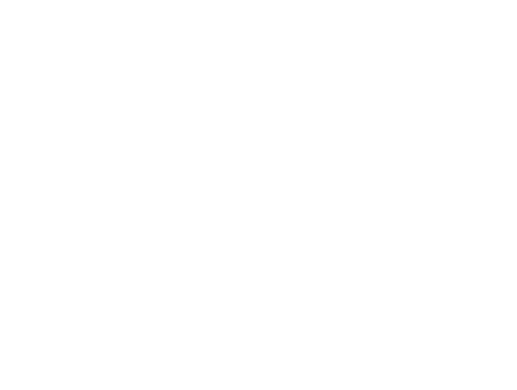

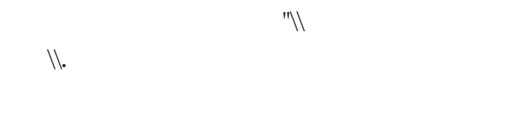

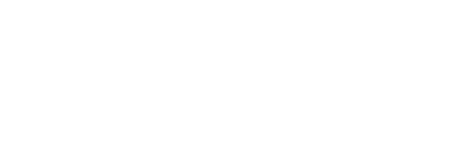

\*」のような繰り返し制御文字が複

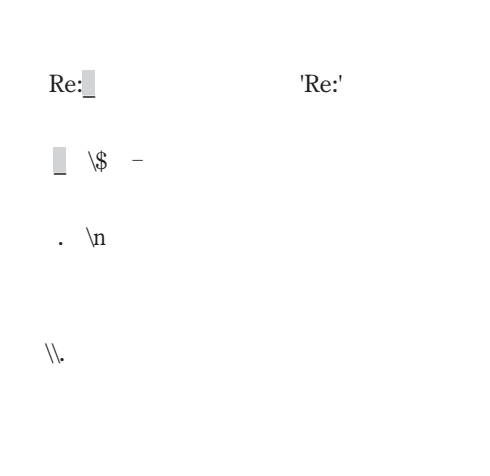

 $\frac{1}{2}$ 

 $\mathbf{m}$  -  $\mathbf{m}/\sqrt{ }$ \\. "\\ +) -

#### Pascal  ${}^{1}$  and  ${}^{1}$  and

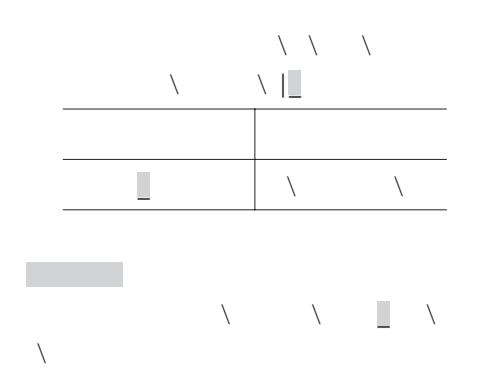

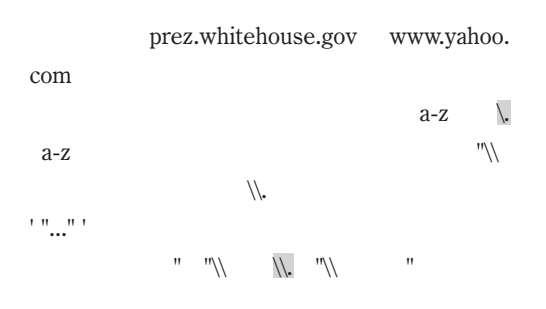

 $\cdots$   $\cdots$   $\cdots$   $\cdots$   $\cdots$   $\cdots$   $\cdots$  $\mathbf X$  $\mathbf{x}$  /  $\begin{vmatrix} x & x \end{vmatrix}$  x  $\begin{vmatrix} x & y \end{vmatrix}$  $\mathbf X$ 

### いる( ---- -)と比較

**3 コメントの展開**  $\overline{1}$  $\mathbf X$  $\mathbf{x}$  /  $\begin{array}{cc} \begin{array}{c} \mathbf{X} \end{array} \end{array}$   $\begin{array}{cc} \mathbf{X} \end{array}$ 

 $C \t\t\t \frac{1}{2}$  $\mathscr{C}$  $\overline{X}$  xx foo  $\overline{XX}$ の例で、後の例は、  $\frac{1}{x}$  foo  $\frac{x}{x}$  $\sqrt{ }$ 

ー バイン しょうしょうしょう しょうしょうしょう くいかない。これでは内部に有効な - を含む  $\mathcal{I}$  and the state  $\mathcal{I}$  $\frac{1}{2}$  ...  $\frac{1}{2}$  $\overline{\mathsf{x...x}}$ として考える。 - -」は  $\sqrt{x}$   $\sqrt{x}$   $\sqrt{x}}$  $\sqrt{ }$ 

2.テキスト本体をマッチする 実際には

 $X$ 

 $\mathbf X$  $\mathbf x$ 

 $\begin{array}{cc} \begin{array}{c} \begin{array}{c} \end{array} \\ \begin{array}{c} \end{array} \end{array} \begin{array} \begin{array}{c} \end{array} \\ \begin{array} \end{array} \begin{array} \end{array} \begin{array} \end{$  $\mathbf X$ 

 $\wedge$   $\wedge$   $\wedge$   $\wedge$   $\wedge$   $\wedge$ 

**3.3 コメント表現のループ展開**

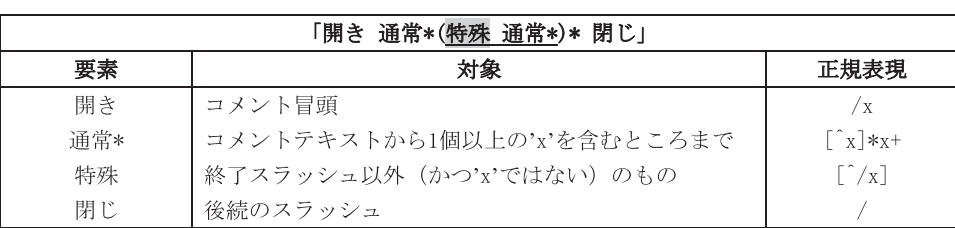

| $\times$ x x x / x | set COMMENT / \n $\wedge$ \n $\wedge$ \n $\w$ |
|--------------------|----------------------------------------------------------------------------------------------------|
|--------------------|----------------------------------------------------------------------------------------------------|

$$
\begin{array}{c}\n\lambda \\
\lambda\n\end{array}
$$

$$
\mathcal{C}^{\mathcal{M}'}
$$

Tel and the state of the state of the state of the state of the state of the state of the state of the state of the state of the state of the state of the state of the state of the state of the state of the state of the st set COMMENT /\ \ / set COMMENT  $\sqrt{ }$  $#$ set DOUBLE  $"\wedge\cdot\cdot\cdot\cdots$ regsub -all "\$DOUBLE|\$COMMENT" \$text text  $\wedge$   $\wedge$   $\wedge$   $\wedge$   $\wedge$   $\wedge$ set COMMENT  $"\*/\wedge \pi^*$  $C++$  // set DOUBLE  $\|\cdot\|$   $\|\cdot\|$  \*"  $\text{set} \text{SINGLE} \quad \text{W} \quad \text{W}$ 

regsub -all " \$DOUBLE |\$SINGLE |\$COMMENT| \$COMMENT First \text

> set DOUBLE " "\\  $\langle \quad | \quad | \quad \quad \rangle$  $\sim$   $\sim$   $^{\prime\prime}$ - - \*) -

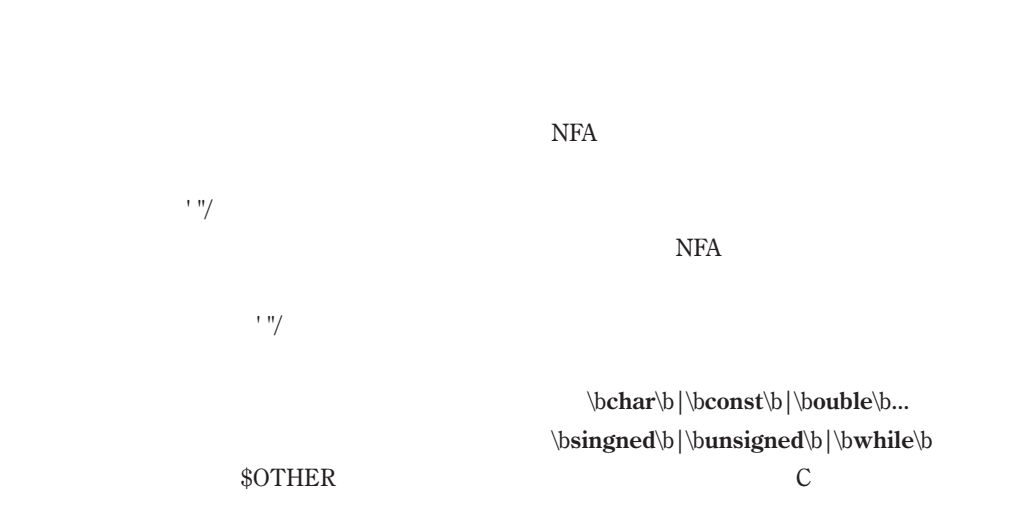

Perl rl and the state of  $\mathbb{R}^2$ 

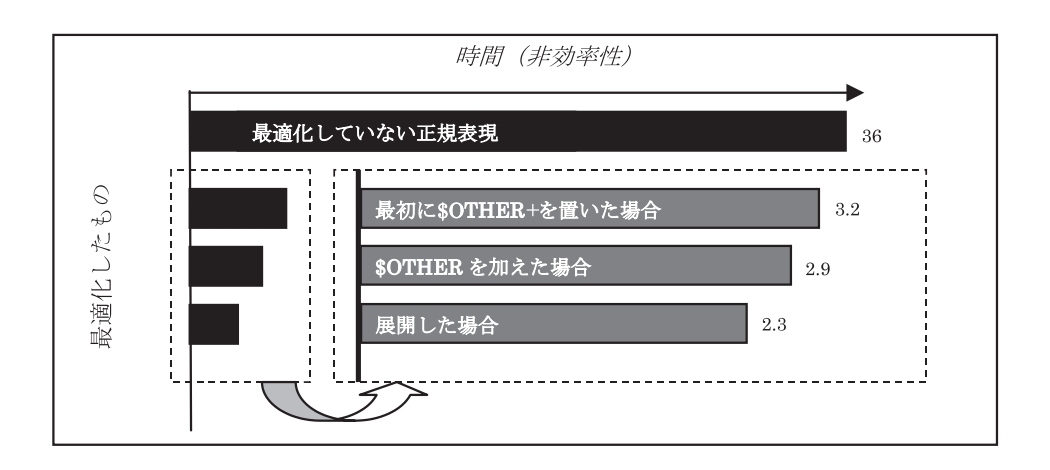

Perl  $r$ l

 $\text{Count} =$ ; while when  $\mathcal{L}$ 

```
\text{\$count++} if n
                            m \rightarrow \beta|\n\text{bos}| \bdoube\b
\mathcal{L}^{\text{max}} and \mathcal{L}^{\text{max}}\mathcal{L}^{\text{max}} and \mathcal{L}^{\text{max}}\mathcal{L}^{\text{max}} and \mathcal{L}^{\text{max}}|\psi\forall \bunsigned\b
                             \forall \bwhile\b \;
Perl /x
  -
-
-
 」の内部では、空白文字を除くす
   \text{Count} =;
   while when \mathcal{L}\text{if } m/\,\bchar\!b;
\text{Count} + next if m \bconst\b/;
\text{Count} + next if m \bdoube\b\;
\mathcal{L}^{\text{max}} and \mathcal{L}^{\text{max}}\mathcal{L}^{\text{max}}_{\text{max}} .
\mathcal{L}^{\text{max}}_{\text{max}} .
\text{Count} + \text{next if } m \big\{\text{block}\; \text{and} \; \text{if} \; \text{if} \; \text\text{Count++} next if m \bunsigned\b/;
\text{Count} + next if m \bwhile\b/;
                                                                                      this | that | the_other
                                                                                      th is |at|e_{\text{other}}thPerl
                                                                                                                  をはじめ、筆者がこれら
                                                                                    \mathbb CPerl
                                                                                                    rl
```
ちゃく いちゃく おおお

ステム-  $\mathbf I$ 

 $\bar{\rm II}$  $\Gamma$